## **LEZIONE 17:** 05/05/2003 **NUMERI DECIMALI E MISURE**

Verbale a cura di Di Medio Dominique e Grasso Marta.

La lezione è articolata in due parti:

- 1) Discussione **del foglio F16-3**
- **2) Esercizio d'approfondimento e verifica sul foglio F17-1**

1) Nel foglio F16-3 per ciascun calcolo si dovevano indicare gli eventuali «errori di scrittura» e stabilire se le eventuali parentesi presenti fossero necessarie o no.

Prendendo in esame il calcolo C1:  $17 + 3 = 20 + 5 = 25$  è nata la seguente discussione. Secondo alcuni studenti il calcolo doveva essere scritto in questo modo:

*17* + *3* + *5 = 20* + *5 = 25* oppure: *17* + *3 = 20; 20* + *5 = 25.* Questa obiezione deriva dal significato dell'uguale secondo Recorde; per il quale uguale sta per «ha lo stesso valore di». Il professore ci ha suggerito di eseguire il calcolo con la calcolatrice aritmetica standard; nella logica della calcolatrice viene eseguito così: indico il primo addendo, indico l'operazione, indico il secondo addendo, comando (con il testo *=)* l'esecuzione dell'operazione. La calcolatrice scrive il risultato che diventa primo addendo, indico l'operazione e l'ulteriore addendo e la calcolatrice (con il testo *=)* esegue l'operazione con l'ulteriore addendo. Secondo la nostra convenzione, l'uso dell'uguale in questo modo è sbagliato, ma non per altre convenzioni (come quella appena citata, riguardante il significato «esecutivo» del tasto *=* della calcolatrice). Se l'uguale ha la funzione di comandare l'esecuzione di un'operazione quella scrittura è legittima .Alcuni di noi hanno posto un problema riguardante l'utilizzo dell'uguale da parte dei bambini. I quali si potrebbero confondere poiché il modo in cui noi proponiamo loro la scrittura dell'uguale viene interpretato come «esecuzione del calcolo». Se il bambino svolge l'operazione come la calcolatrice non è un errore, perché utilizza l'uguale in modo diverso dalla scrittura di Recorde. Quindi lo stesso segno d'uguale può avere significati differenti a seconda delle interpretazioni delle scritture utilizzate. Attraverso quest'esperienza abbiamo compreso che esistono vari tipi di scrittura per l'addizione e sono:

- La scrittura di Recorde *(=* indica che il valore alla sua destra è uguale al valore alla sua sinistra);
- La scrittura della calcolatrice *(=* con significato di esecuzione del calcolo indicato alla sua sinistra)

• La scrittura alternativadi Dienes

+3 *+5*

La scrittura di Dienes consiste in una notazione alternativa: *17* ---> *20* ---> *25.*

In questo modo la sequenzialità dei calccli è riportata correttamente, non utilizza «abusivamente» il segno di *=* di Recorde. Essa può aiutare i bambini a comprendere l'esistenza di più scritture per indicare i calcoli. Per concludere bisogna sempre essere delicati» nella correzione d'errori di scrittura ricorrenti negli elaborati dei bambini perché all'origine di essi vi è di solito un ragionamento «logico» preciso.

 $C2:3x(2+4x(2+5))=3x(2+4x7)=3x30=90.$ 

Il primo intervento ha evidenziato la mancanza delle parentesi quadre al posto delle parentesi tonde più esterne. Il professore, allora, ha posto la seguente domanda: *«Quali parentesi vi sono sulle calcolatrici scientifiche?»*

Prima di considerare le risposte il professore ha fatto un breve excursus storico sull'origine delle parentesi. L'utilizzo delle parentesi risale al settecento. Nella prima metà del seicento, dopo l'invenzione dei simboli +, -, x, : , la scrittura dell'espressione riportata sopra sarebbe stata completamente diversa: con il «vinculum» (consistente in una sopra-lineatura dei calcoli da eseguire prima, quando si ha intenzione di eseguire certe addizioni prima delle moltiplicazioni) si sarebbe scritto:

-----------------

--------

## $3 \times 2 + 4 \times 2 + 5$

Le linee indicavano (procedendo dal basso verso l'alto) l'ordine di priorità nell'esecuzione dei calcoli (e quindi *2+5* doveva essere eseguito per primo).

Questa scrittura era scomoda nella composizione tipografica dei libri (in quanto occupava molte righe), quindi nella seconda metà del seicento furono introdotte le parentesi tonde. A partire dalla seconda metà del settecento i contabili dovevano svolgere calcoli complicati con estrema rapidità ,allora s'introdussero le parentesi quadre e graffe, che evitavano di pensare alla gerarchia dei calcoli in termini di «operazioni più interne». Quindi tali parentesi nascono da un'esigenza di velocizzare il calcolo. Questo è rimasto nella tradizione scolastica anche se nella società l'esecuzione veloce dei calcoli complicati ormai è demandata alle calcolatrici ed ai calcolatori.

Ritornando alla domanda iniziale: sulle calcolatrici scientifiche ordinarie (cs) ci sono solo le parentesi tonde. Dovendo scegliere fra la scrittura dei calcoli che utilizza una sola parentesi e quello che ne utilizza tre diverse sarebbe auspicabile scegliere la prima. Utilizzando il primo

## **Corso di Laurea in Scienze della Formazione Primaria – Università di Genova MATEMATICA II**

metodo si potrebbe tornare allo spirito iniziale secondo il quale hanno priorità d'esecuzione i calcoli più interni su quelli più esterni. Quindi l'accento andrebbe posto sulla posizione dei calcoli e non sulla gerarchia tra le parentesi legata alla loro forma. Alcuni studenti hanno sollevato la seguente questione: *«Non è che utilizzando solo la parentesi tonda si corre il rischio di creare confusione negli studi successivi?* «Il professore ha risposto che *«al contrario questo metodo può solo avvantaggiare gli alunni rispetto alla prosecuzione degli studi in quanto essi si orientano a vedere la priorità del calcolo. Comunque, si possono usare anche parentesi quadre e graffe* — *quello che importa è abituare i bambini a ragionare in termini di calcoli più internicalcoli più esterni, non in termini di calcoli la cui priorità di esecuzione dipende dalla forma delle parentesi»»*

Uno strumento efficace di rinforzo (mediante la traduzione in un altro linguaggio) della padronanza della priorità dei calcoli è il grafo:

 $3x(2+4x(2+5))$  diventa il seguente grafo:

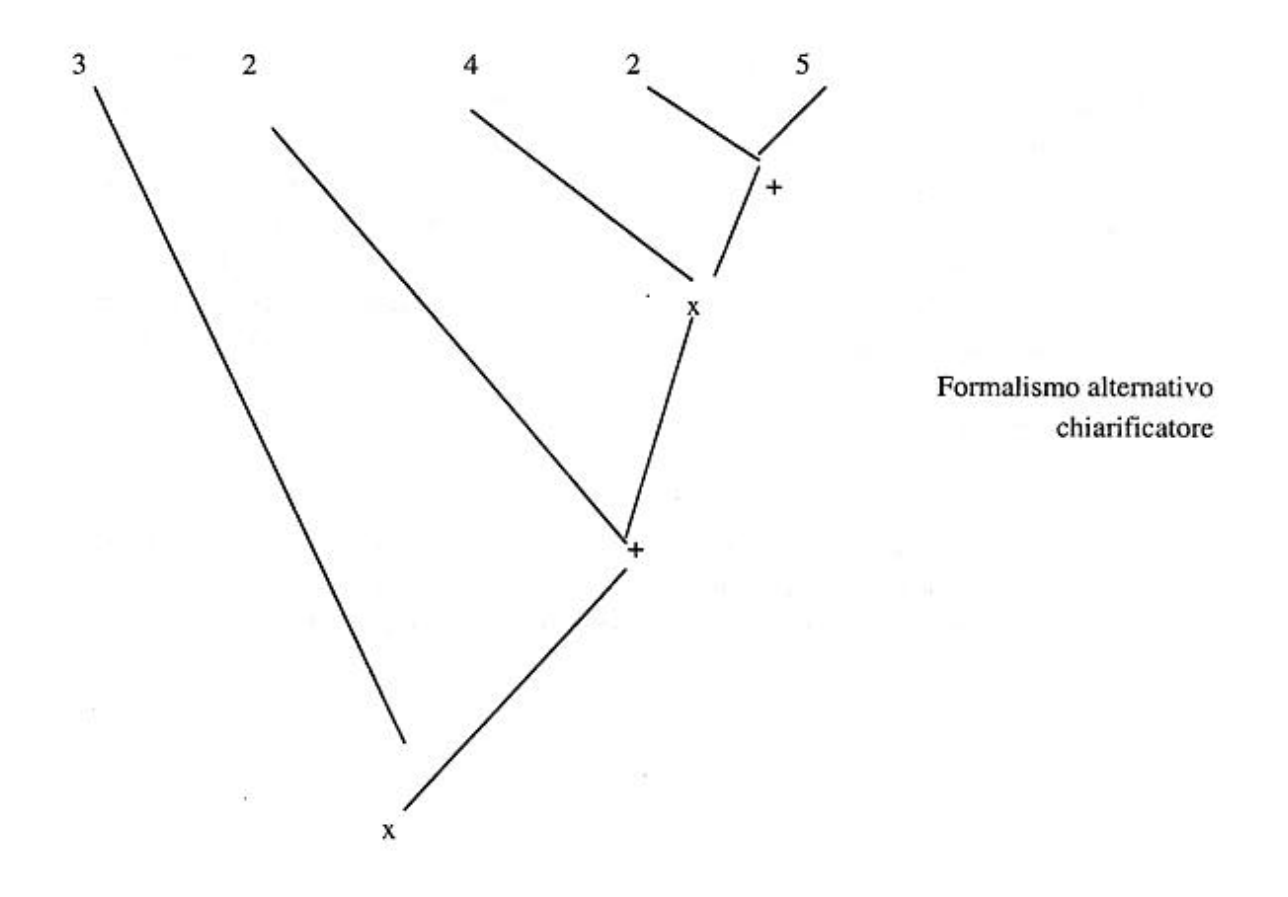

**C3:**  $(3 \times 2) + (5 \times 7) = 6 + 35 = 41$ 

In questo caso le parentesi sono inutili ma la domanda da porsi *è:»Sono inutili per convenzione o per significato?»* Alcuni hanno pensato fosse giusto *rispondere «per significato»* perché con la calcolatrice aritmetica il risultato cambia (viene moltiplicato tutto per sette). La calcolatrice aritmetica legge la sequenza dei calcoli senza priorità, senza tenere in sospeso il numero *5.* Però questo calcolo risulta errato rispetto a quello che ci si aspetta, quindi usare o no la parentesi è una convenzione di scrittura.

Abbiamo evidenziato tre tipi di convenzioni possibili (se non ci sono parentesi in una successione di calcoli):

- I) Quella della alcolatrice aritmetica (esecuzione sequenziale): 2+3x4=20; 3x4+2=14
- II) Prima eseguo le addizioni poi le moltiplicazioni: 2+3x4=20; 3x4+2=18
- III)Prima eseguo le moltiplicazioni poi le addizioni: 2+3x4=14; 3x4+2=14

In assenza di parentesi, nei calcoli scritti si assume come convenzione standard la terza.

C4:  $3 \times (2 + 5) + (8 + 2) = 21 + 10 = 31$ 

Su questo calcolo possiamo semplicemente dire che la terza e la quarta parentesi possono essere trascurate (ottenendo lo stesso risultato).

C5:  $6 + 2$ ) x ( $3 \times 2 = 8 \times 5 = 40$ 

## *Dal punto di vista dell'informazione sui calcoli la scrittura della prima espressione è completa oppure no?*

La scrittura della prima espressione «suggerisce» al lettore esperto che è stata dimeticata una parentesi aperta all'inizio e una parentesi chiusa alla fine, quindi gli fornisce una informazione su quali calcoli si devono svolgere prima in modo non equivoco (la possibilità  $6 + (2) \times (3 \times 2)$ verrebbe esclusa dal lettore esperto perchè non corrispondente alle usuali convenzioni). L'errore va interpretato come una dimenticanza rispetto a una convezione formale (come nel caso di addizione scritto con due segni + o di scuola scritto con la «q»). Sì tratta di regole formali di scrittura che si acquisiscono con un lungo esercizio, e in molti casi non possono essere controllate con riferimenti al significato.

Peraltro nel caso di un errore come quello del calcolo C5 si può fare riflettere i bambini sul fatto che mentre in quello specifico calcolo non ci sono ambiguità per il lettore esperto, in calcoli più complessi la mancata apertura o chiusura di una parentesi può dare luogo a interpretazioni diverse del calcolo da eseguire anche da parte del lettore esperto. Si consideri ad esempio questo caso:

 $3x6+2)x(3+2+4)$ 

2) il professore ha quindi consegnato un foglio per approfondire e verificare le riflessioni fatte durante la mattinata. Alla luce delle problematiche evidenziate dovevamo analizzare e dove opportuno correggere le annotazioni delle insegnanti sull'elaborato F16-3.